#### BGP Best Current Practices

Philip Smith

E2 Workshop, AfNOG2006

### What is BGP for??

#### What is an IGP not for?

## BGP versus OSPF/ISIS

- Internal Routing Protocols (IGPs)
	- **Examples are ISIS and OSPF**
	- **used for carrying infrastructure addresses**
	- **NOT used for carrying Internet prefixes or** customer prefixes
	- **design goal is to minimise number of** prefixes in IGP to aid scalability and rapid convergence

## BGP versus OSPF/ISIS

- BGP used internally (iBGP) and externally (eBGP)
- iBGP used to carry
	- some/all Internet prefixes across backbone
	- **customer prefixes**
- **E** eBGP used to
	- **Exchange prefixes with other ASes**
	- **implement routing policy**

## BGP/IGP model used in ISP networks

**Model representation** 

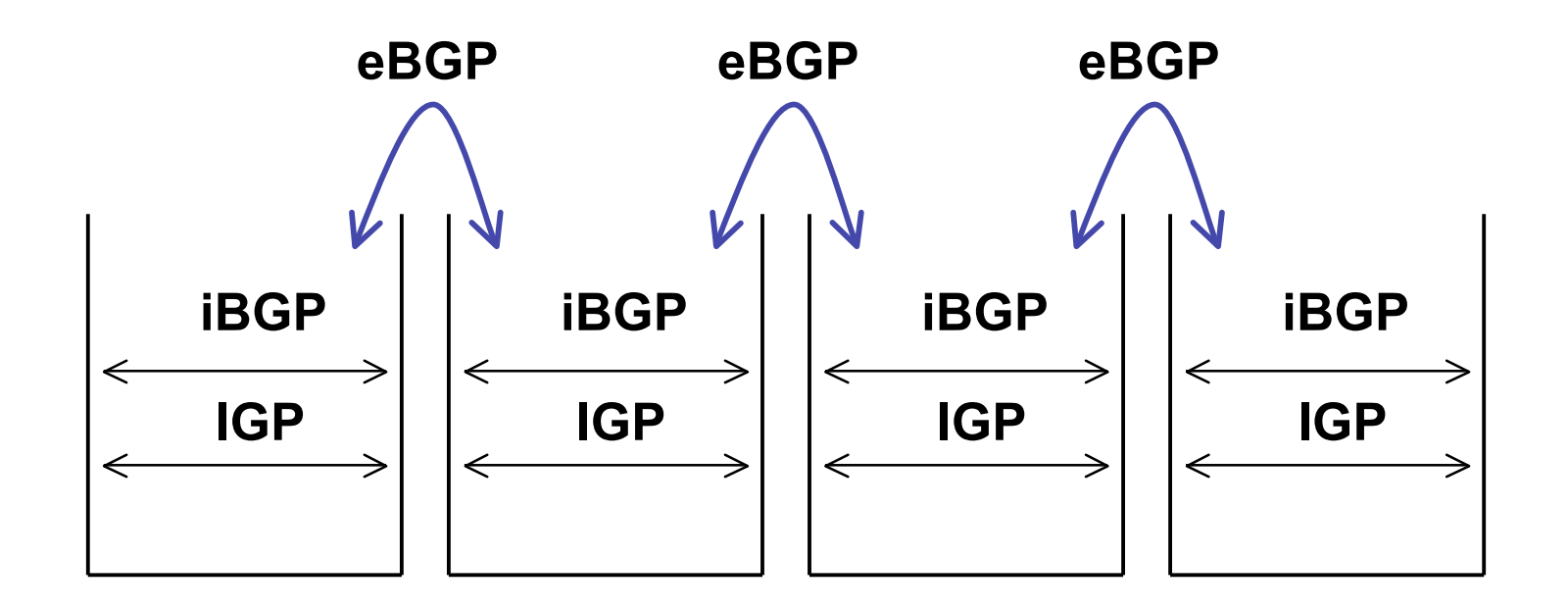

## BGP versus OSPF/ISIS

- DO NOT:
	- distribute BGP prefixes into an IGP
	- distribute IGP routes into BGP
	- **use an IGP to carry customer prefixes**
- **NOUR NETWORK WILL NOT SCALE**

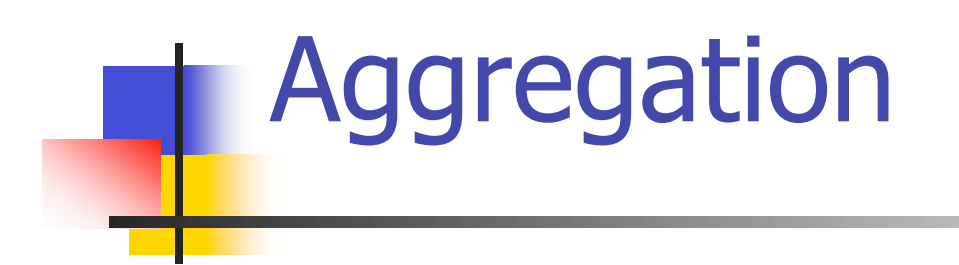

#### Quality, not Quantity!

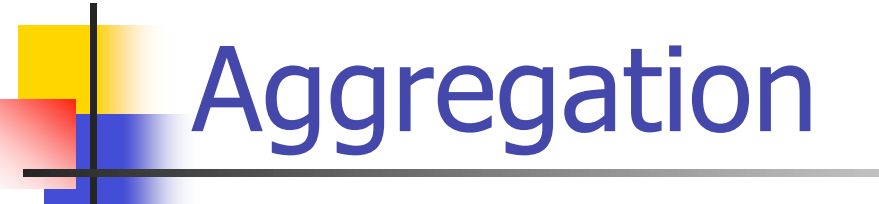

- ISPs receive address block from Regional Registry or upstream provider
- **Aggregation means announcing the** address block only, not subprefixes
- Aggregate should be generated internally

Configuring Aggregation: Cisco IOS

- $\blacksquare$  ISP has 101.10.0.0/19 address block
- To put into BGP as an aggregate:
	- **router bgp 100**
		- **network 101.10.0.0 mask 255.255.224.0**
	- **ip route 101.10.0.0 255.255.224.0 null0**
- $\blacksquare$  The static route is a "pull up" route
	- **n** more specific prefixes within this address block ensure connectivity to ISP's customers
	- **Nongest match lookup"**

## Aggregation

- Address block should be announced to the Internet as an aggregate
- Subprefixes of address block should NOT be announced to Internet unless fine-tuning multihoming
	- **And even then care and frugality is** required – don't announce more subprefixes than absolutely necessary

Announcing Aggregate: Cisco IOS

```
Configuration Example
  router bgp 100
   network 101.10.0.0 mask 255.255.224.0
   neighbor 102.102.10.1 remote-as 101
   neighbor 102.102.10.1 prefix-list out-filter out
  !
  ip route 101.10.0.0 255.255.224.0 null0
  !
  ip prefix-list out-filter permit 101.10.0.0/19
  ip prefix-list out-filter deny 0.0.0.0/0 le 32
```
## Announcing an Aggregate

- ISPs who don't and won't aggregate are held in poor regard by community
- **Registries' minimum allocation size is** now at least a /21
	- no real reason to see anything much longer than a /22 prefix in the Internet
	- BUT there are currently  $>101000$  /24s!

The Internet Today (May 2006)

■ Current Internet Routing Table Statistics BGP Routing Table Entries 187255 Prefixes after maximum aggregation 103563 Unique prefixes in Internet 91865 Prefixes smaller than registry alloc 92110 /24s announced 101414 only 5719 /24s are from 192.0.0.0/8 ASes in use 22089

#### Efforts to Improve Aggregation: The CIDR Report

- **Initiated and operated for many years by** Tony Bates
- Now combined with Geoff Huston's routing analysis

www.cidr-report.org

- Results e-mailed on a weekly basis to most operations lists around the world
- Lists the top 30 service providers who could do better at aggregating

#### Efforts to Improve Aggregation: The CIDR Report

- **Also computes the size of the routing table assuming** ISPs performed optimal aggregation
- **Nebsite allows searches and computations of** aggregation to be made on a per AS basis
	- **Flexible and powerful tool to aid ISPs**
	- **Intended to show how greater efficiency in terms of** BGP table size can be obtained without loss of routing and policy information
	- **Shows what forms of origin AS aggregation could be** performed and the potential benefit of such actions to the total table size
	- Very effectively challenges the traffic engineering excuse

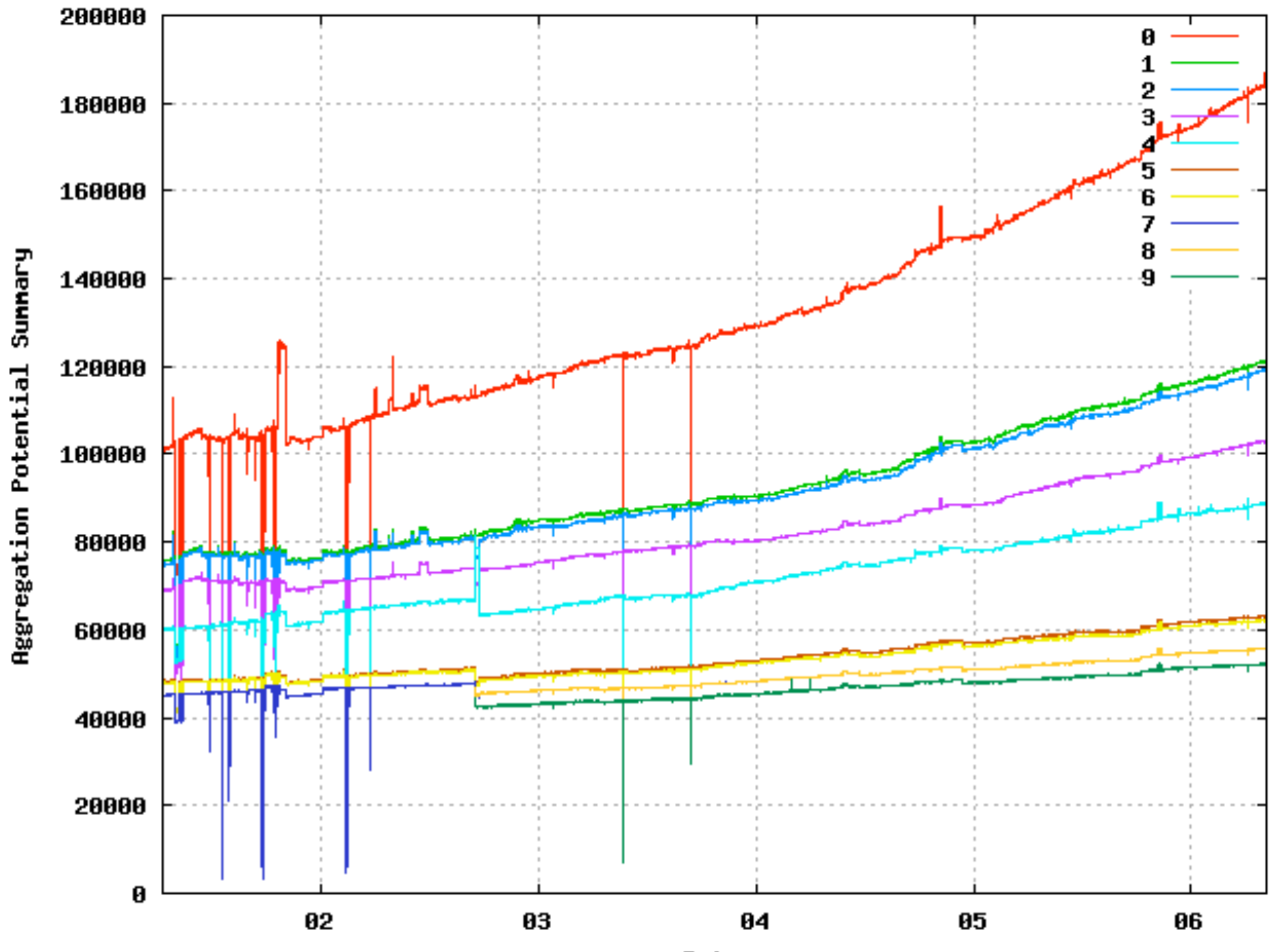

Date

## Aggregation: Summary

- Aggregation on the Internet could be MUCH better
	- 35% saving on Internet routing table size is quite feasible
	- **Tools are available**
	- **Commands on the router are not hard**
	- **CIDR-Report webpage**

#### **Receiving Prefixes** ┓

- ISPs should only accept prefixes which have been assigned or allocated to their downstream peer
- **For example** 
	- **downstream has 100.50.0.0/20 block**
	- **should only announce this to peers**
	- **peers should only accept this from them**

Receiving Prefixes: Cisco IOS

**Configuration Example on upstream router bgp 100 neighbor 102.102.10.1 remote-as 101 neighbor 102.102.10.1 prefix-list customer in ! ip prefix-list customer permit 100.50.0.0/20 ip prefix-list customer deny 0.0.0.0/0 le 32**

- **Not desirable unless really necessary** 
	- **special circumstances**
- **Ask upstream to either:** 
	- **n** originate a default-route
	- **announce one prefix you can use as** default

```
Downstream Router Configuration
  router bgp 100
   network 101.10.0.0 mask 255.255.224.0
   neighbor 101.5.7.1 remote-as 101
   neighbor 101.5.7.1 prefix-list infilt in
   neighbor 101.5.7.1 prefix-list outfilt out
  !
  ip prefix-list infilt permit 0.0.0.0/0
  ip prefix-list infilt deny 0.0.0.0/0 le 32
  !
  ip prefix-list outfilt permit 101.10.0.0/19
  ip prefix-list outfilt deny 0.0.0.0/0 le 32
```

```
Upstream Router Configuration
  router bgp 101
   neighbor 101.5.7.2 remote-as 100
   neighbor 101.5.7.2 default-originate
   neighbor 101.5.7.2 prefix-list cust-in in
  neighbor 101.5.7.2 prefix-list cust-out out
  !
  ip prefix-list cust-in permit 101.10.0.0/19
  ip prefix-list cust-in deny 0.0.0.0/0 le 32
  !
  ip prefix-list cust-out permit 0.0.0.0/0
  ip prefix-list cust-out deny 0.0.0.0/0 le 32
```
- **If necessary to receive prefixes from** upstream provider, care is required
	- **don't accept RFC1918 etc prefixes**
	- **don't accept your own prefix**
	- **don't accept default (unless you need it)**
	- **don't accept prefixes longer than /24**

### Receiving Prefixes

```
router bgp 100
network 101.10.0.0 mask 255.255.224.0
neighbor 101.5.7.1 remote-as 101
neighbor 101.5.7.1 prefix-list in-filter in
!
ip prefix-list in-filter deny 0.0.0.0/0 ! Block default
ip prefix-list in-filter deny 0.0.0.0/8 le 32
ip prefix-list in-filter deny 10.0.0.0/8 le 32
ip prefix-list in-filter deny 101.10.0.0/19 le 32 ! Block local prefix
ip prefix-list in-filter deny 127.0.0.0/8 le 32
ip prefix-list in-filter deny 169.254.0.0/16 le 32
ip prefix-list in-filter deny 172.16.0.0/12 le 32
ip prefix-list in-filter deny 192.0.2.0/24 le 32
ip prefix-list in-filter deny 192.168.0.0/16 le 32
ip prefix-list in-filter deny 224.0.0.0/3 le 32 ! Block multicast
ip prefix-list in-filter deny 0.0.0.0/0 ge 25 ! Block prefixes >/24
ip prefix-list in-filter permit 0.0.0.0/0 le 32
```
### Generic ISP BGP prefix filter

- This prefix-list MUST be applied to all external BGP peerings, in and out!
- RFC3330 lists many special use addresses
- **Check Rob Thomas' list of "bogons"** 
	- http://www.cymru.com/Documents/bogon-list.html

```
ip prefix-list rfc1918-sua deny 0.0.0.0/8 le 32
ip prefix-list rfc1918-sua deny 10.0.0.0/8 le 32
ip prefix-list rfc1918-sua deny 127.0.0.0/8 le 32
ip prefix-list rfc1918-sua deny 169.254.0.0/16 le 32
ip prefix-list rfc1918-sua deny 172.16.0.0/12 le 32
ip prefix-list rfc1918-sua deny 192.0.2.0/24 le 32
ip prefix-list rfc1918-sua deny 192.168.0.0/16 le 32
ip prefix-list rfc1918-sua deny 224.0.0.0/3 le 32
ip prefix-list rfc1918-sua deny 0.0.0.0/0 ge 25
ip prefix-list rfc1918-sua permit 0.0.0.0/0 le 32
```
#### Prefixes into iBGP

# Injecting prefixes into iBGP

- Use iBGP to carry customer prefixes don't use IGP
- **Point static route to customer interface**
- **Use BGP network statement**
- As long as static route exists (interface active), prefix will be in BGP

Router configuration: network statement

#### **Example:**

```
interface loopback 0
 ip address 215.17.3.1 255.255.255.255
!
interface Serial 5/0
 ip unnumbered loopback 0
 ip verify unicast reverse-path
!
ip route 215.34.10.0 255.255.252.0 Serial 5/0
!
router bgp 100
network 215.34.10.0 mask 255.255.252.0
```
## Injecting prefixes into iBGP

- **n** interface flap will result in prefix withdraw and reannounce
	- use "ip route...permanent"
- **nany ISPs use redistribute static rather** than network statement
	- **n** only use this if you understand why

Router Configuration: redistribute static

#### **Example:**

```
ip route 215.34.10.0 255.255.252.0 Serial 5/0
!
router bgp 100
 redistribute static route-map static-to-bgp
<snip>
!
route-map static-to-bgp permit 10
match ip address prefix-list ISP-block
 set origin igp
<snip>
!
ip prefix-list ISP-block permit 215.34.10.0/22 le 30
!
```
# Injecting prefixes into iBGP

- Route-map ISP-block can be used for many things:
	- setting communities and other attributes
	- setting origin code to IGP, etc
- Be careful with prefix-lists and route-maps
	- **absence of either/both means all statically routed** prefixes go into iBGP

# **Configuration Tips**

## **Templates**

- Good practice to configure templates for everything
	- **Number** Vendor defaults tend not to be optimal or even very useful for ISPs
	- **ISPs create their own defaults by using** configuration templates
	- Sample iBGP and eBGP templates follow for Cisco IOS

### BGP Template – iBGP

**iBGP Peer Group**

**AS100**

**router bgp 100 neighbor internal peer-group neighbor internal description ibgp peers neighbor internal remote-as 100 neighbor internal update-source Loopback0 neighbor internal next-hop-self neighbor internal send-community neighbor internal version 4 neighbor internal password 7 03085A09 neighbor 1.0.0.1 peer-group internal neighbor 1.0.0.2 peer-group internal**

## BGP Template – iBGP peers

- **Use peer-groups**
- **BGP** between loopbacks!
- **Next-hop-self** 
	- **Keep DMZ and point-to-point out of IGP**
- **Always send communities in iBGP** 
	- **C** Otherwise accidents will happen
- **Hardwire BGP to version 4** 
	- Yes, this is being paranoid!
- **Use passwords on iBGP session** 
	- Not being paranoid, VERY necessary

#### BGP Template – eBGP peers

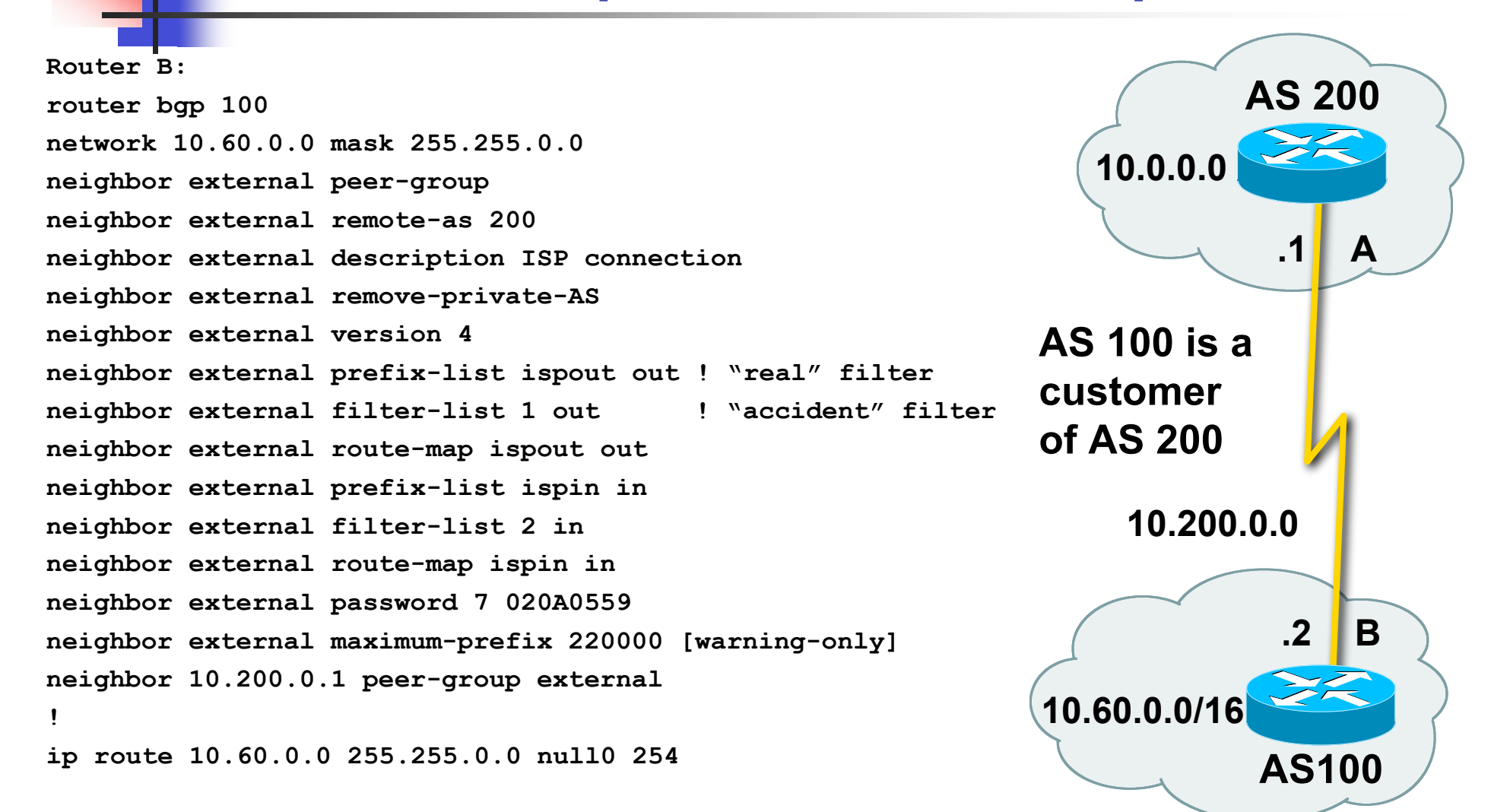

## BGP Template – eBGP peers

- **Remove private ASes from announcements** 
	- **Common omission today**
- **Use extensive filters, with "backup"** 
	- **Use as-path filters to backup prefix-lists**
	- **Use route-maps for policy**
- **Use password agreed between you and peer on** eBGP session
- **Use maximum-prefix tracking** 
	- Router will warn you if there are sudden increases in BGP table size, bringing down eBGP if desired

## More BGP "defaults"

- **Log neighbour changes** 
	- **Log neighbour changes**
	- **b**gp log-neighbor-changes
- **Enable deterministic MED** 
	- **bgp deterministic-med**
	- **C** Otherwise bestpath could be different every time BGP session is reset
- **Make BGP admin distance higher than any** IGP
	- distance bgp 200 200 200

## Configuration Tips Summary

- **Use configuration templates**
- **Standardise the configuration**
- **Anything to make your life easier,** network less prone to errors, network more likely to scale
- It's all about scaling  $-$  if your network won't scale, then it won't be successful

## Summary – BGP BCP

- **BGP versus IGP**
- **Aggregation**
- Sending & Receiving Prefixes
- **Injecting Prefixes into iBGP**
- **Configuration Tips**